## **Der Aufzug**

Es gibt viele Möglichkeiten, die Drehbewegung unserer Servos in Linearbewegungen umzusetzen. Der Ansatz bei dieser Lösung war die kompakte Ausführung und ein möglichst universeller Einsatz, sodass man damit jede Form der Linearbewegung realisieren kann. Zudem sollte die ganze Mechanik berührungssicher in einem Gehäuse verschwinden.

Entwickelt für einen Personenaufzug kann der Antrieb auch für KFZ-Hebebühnen oder für Kraftfahrzeuge verwendet werden, die die Garage verlassen. Der maximale Hub liegt bei dieser Lösung bei 55 mm.

Der Schlitten wird in fünf Schienen geführt. Er wird links in dem nicht genutzten Raum eingesetzt und durch die beiden äußeren 45° Führungen gehalten. Das Servo muss im Programm-Generator auf Position 2 auf 195 begrenzt werden, weil der Schlitten sonst aus der Öffnung springt. Bei 195 erreiche ich einen maximalen Hub von 55 mm, geplant hatte ich mit 52 mm - also sogar noch Spiel.

From: <https://wiki.mobaledlib.de/> - **MobaLedLib Wiki**

Permanent link: **<https://wiki.mobaledlib.de/anleitungen/anwendungen/aufzug?rev=1609750516>**

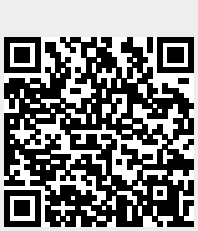

Last update: **2021/01/04 09:55**